## VEGA3000-Touch

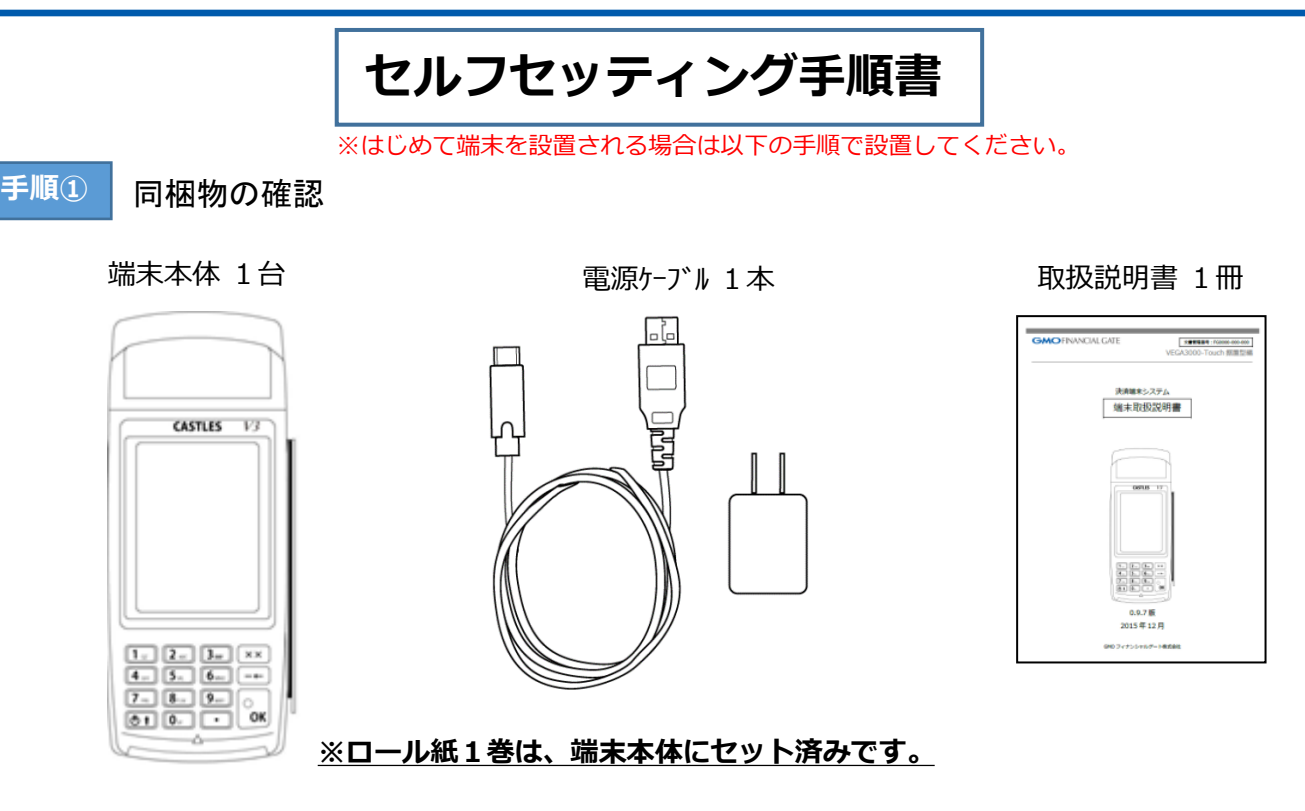

**手順②** 端末のセッティング

はじめてご使用になる場合、必ずバッテリーを充電してからご使用ください。

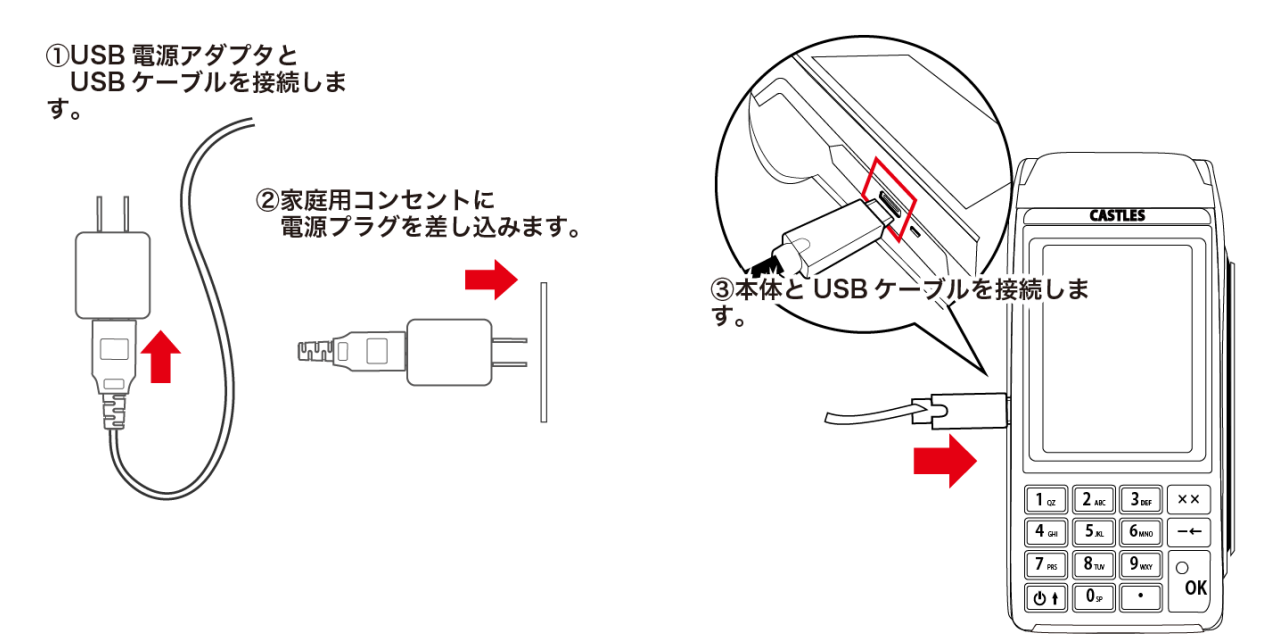

接続とお手入れは必ず電源をOFFにした状態で行ってください。

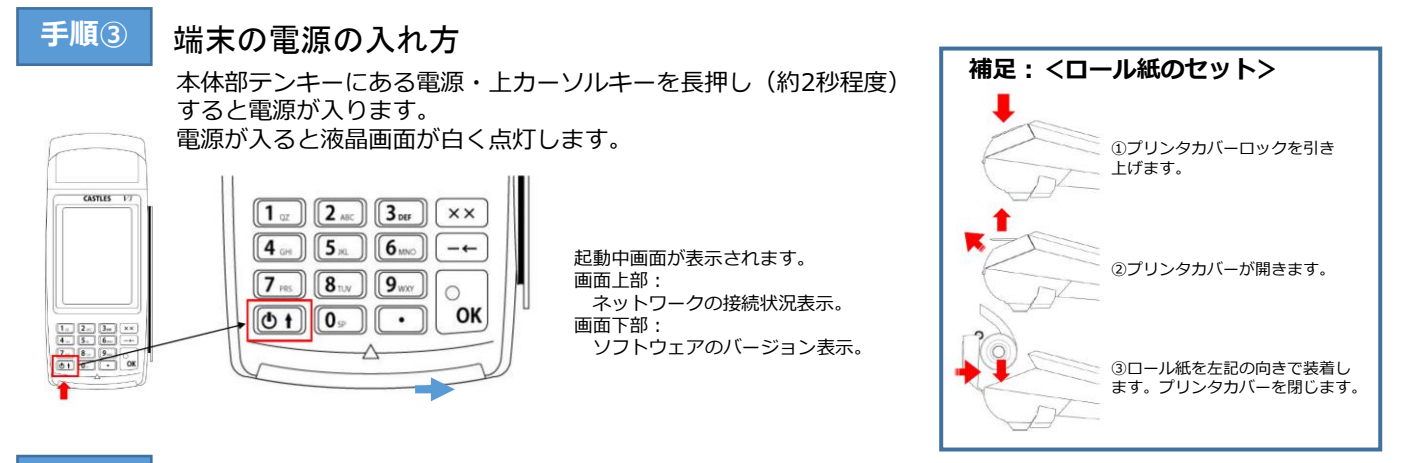

## **手順④** 通信テストの手順

以下手順にて端末が通信可能か確認して下さい。

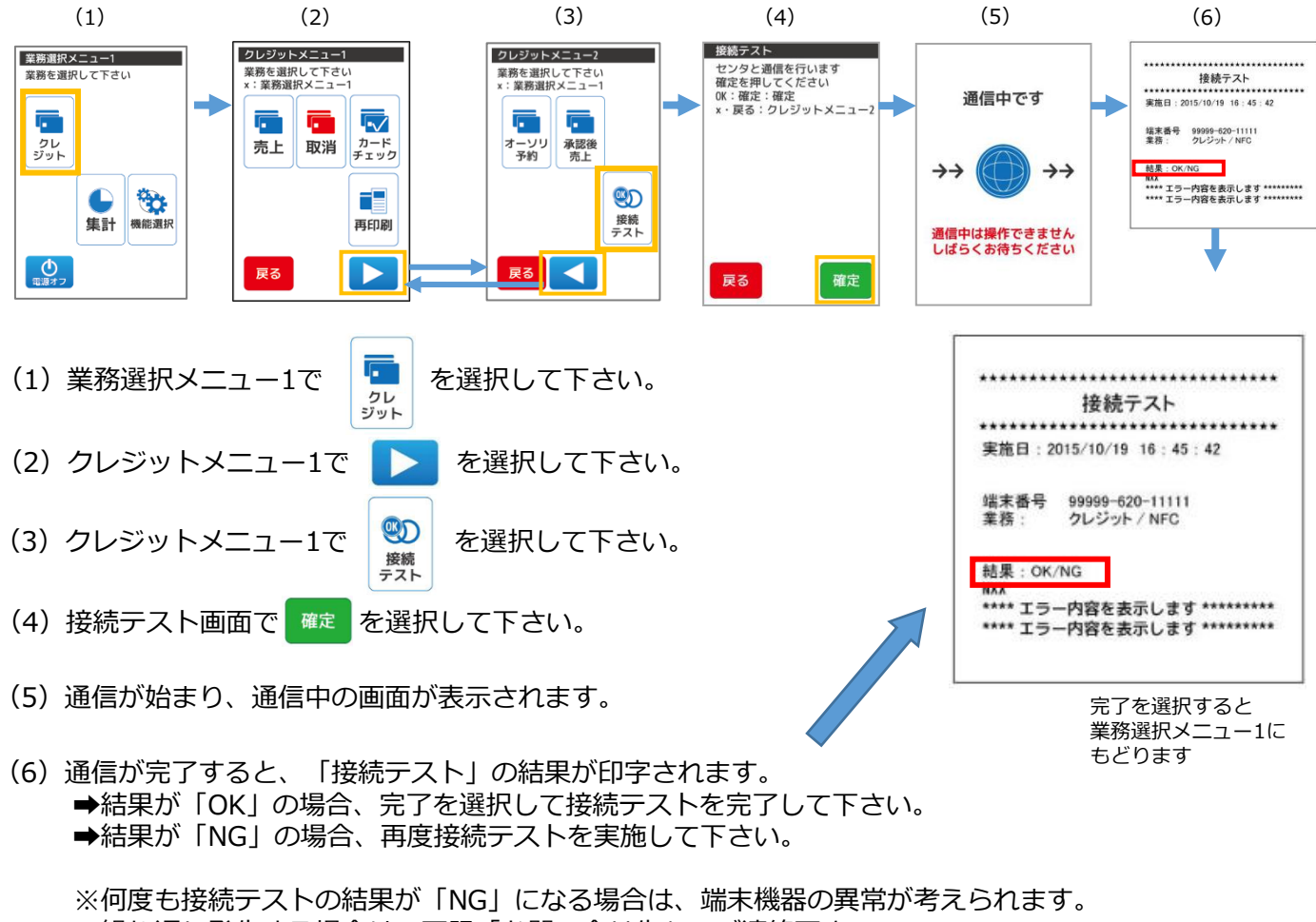

繰り返し発生する場合は、下記「お問い合せ先」へご連絡下さい。

お問い合わせ先:GMOフィナンシャルゲート株式会社 電話番号: 03-4570-1727 受付時間:9:00~17:00(平日)

Copyright (C) GMO Financial Gate, Inc. All Right Reserved.